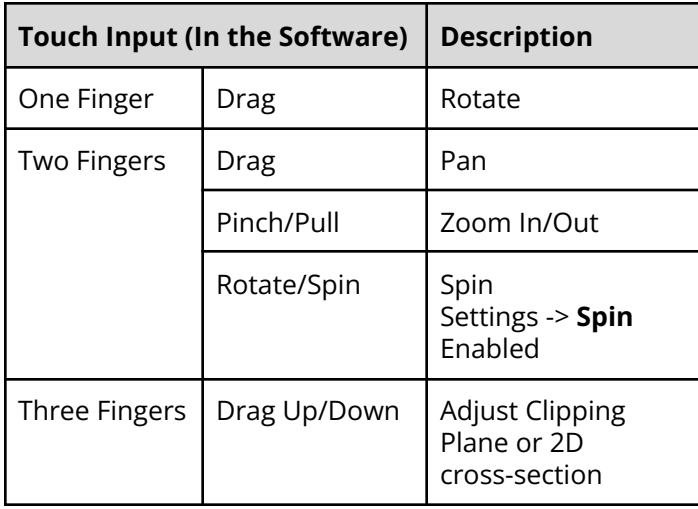

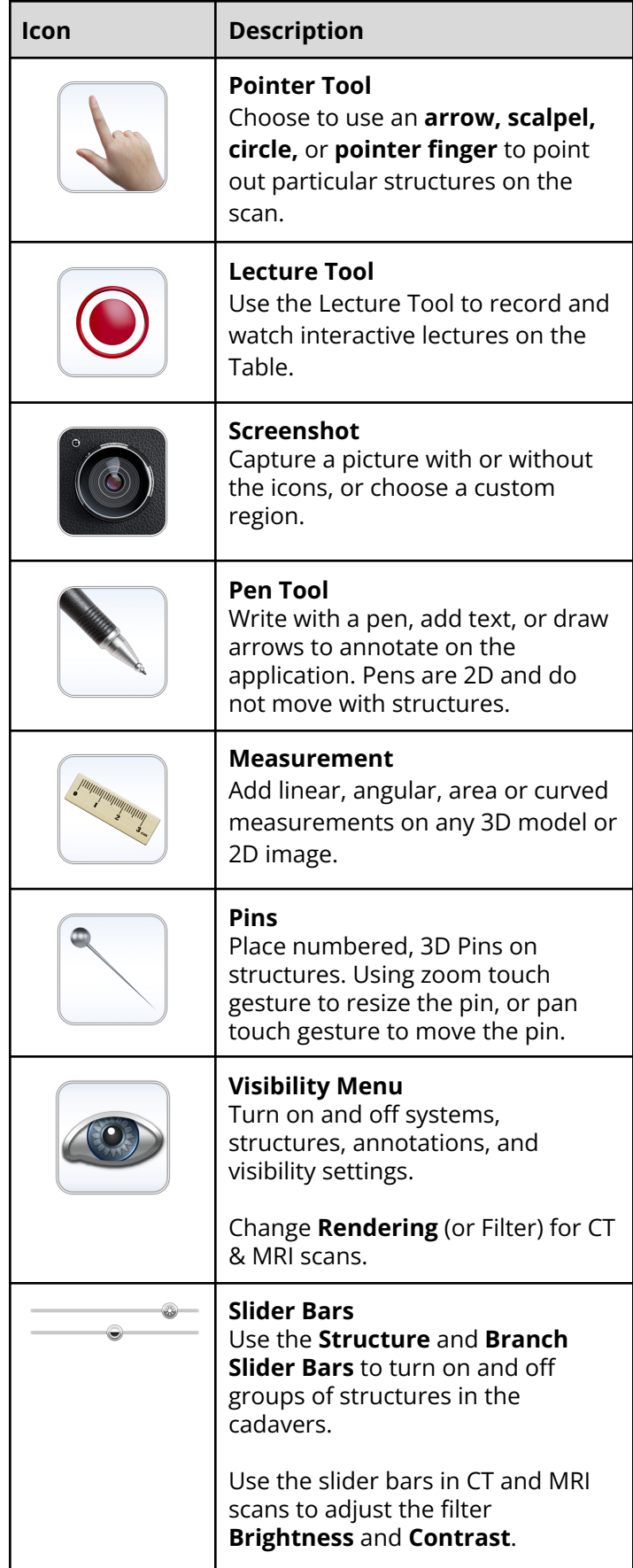

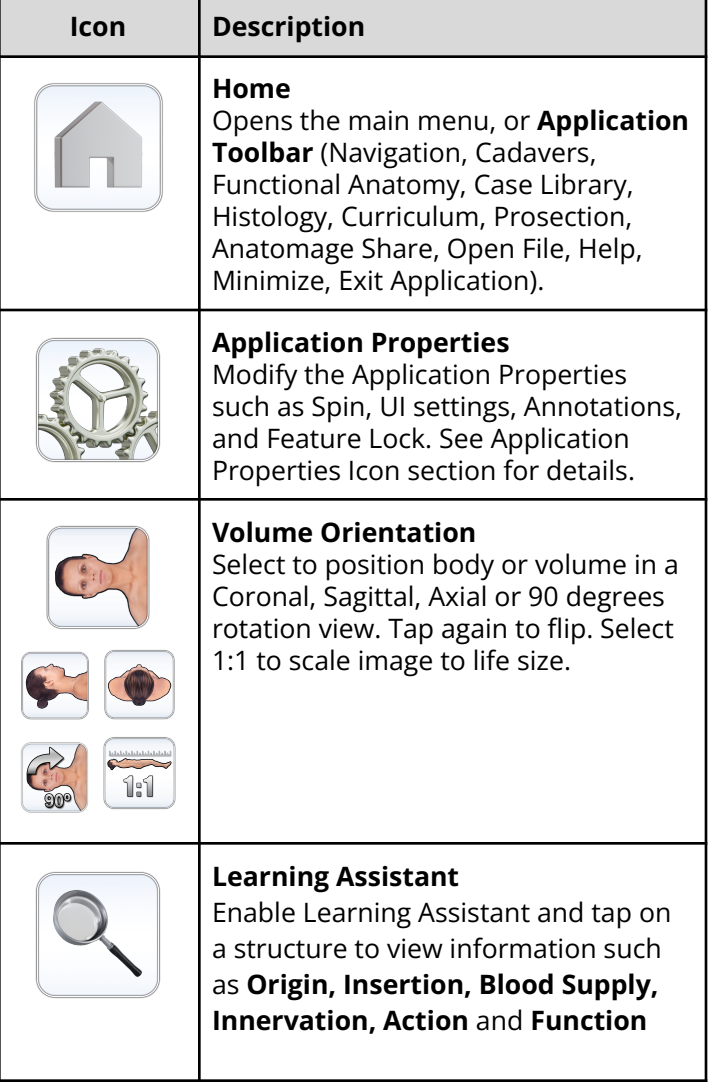

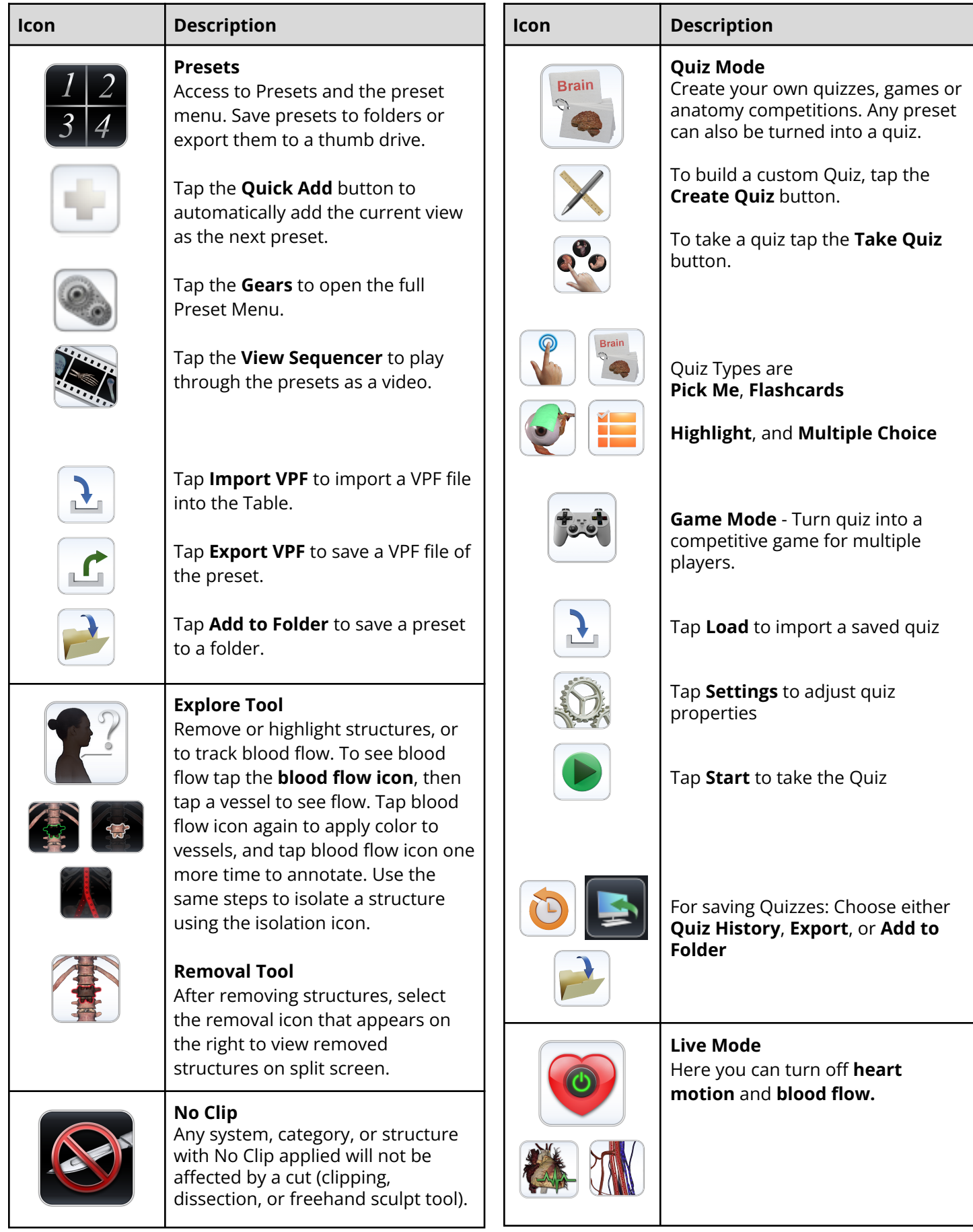

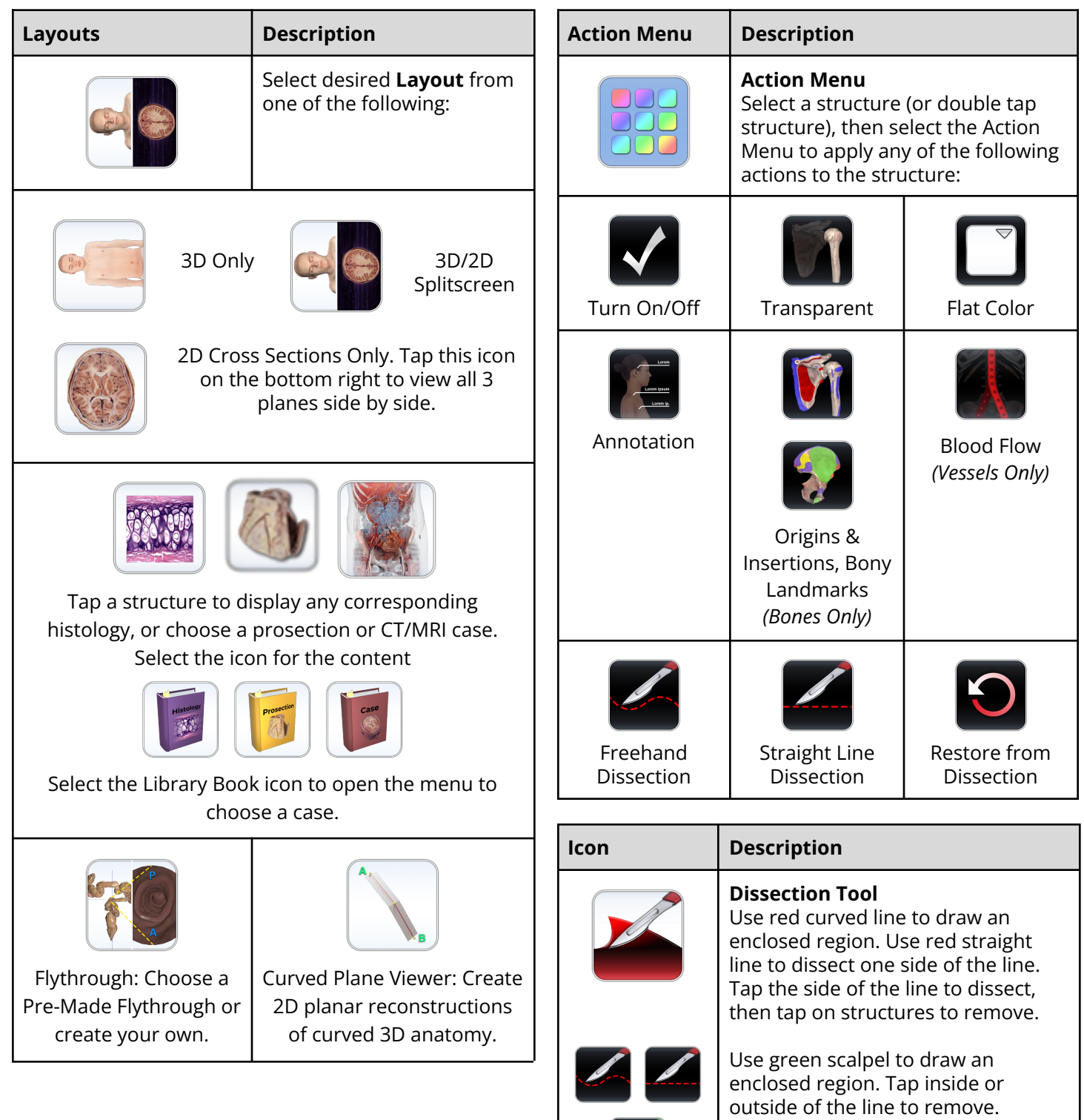

 $\mathcal{L}_{\mathcal{A}}$ 

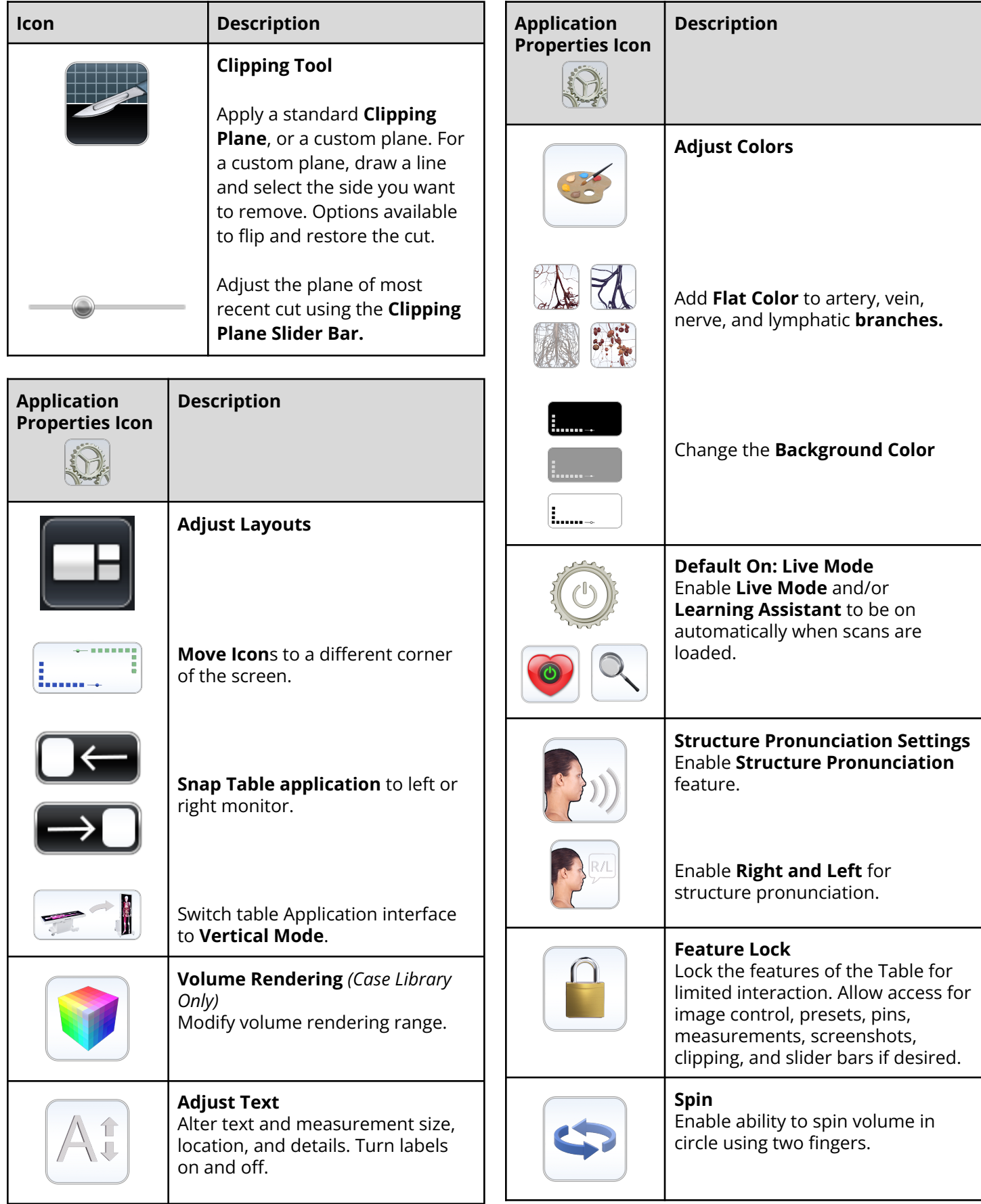

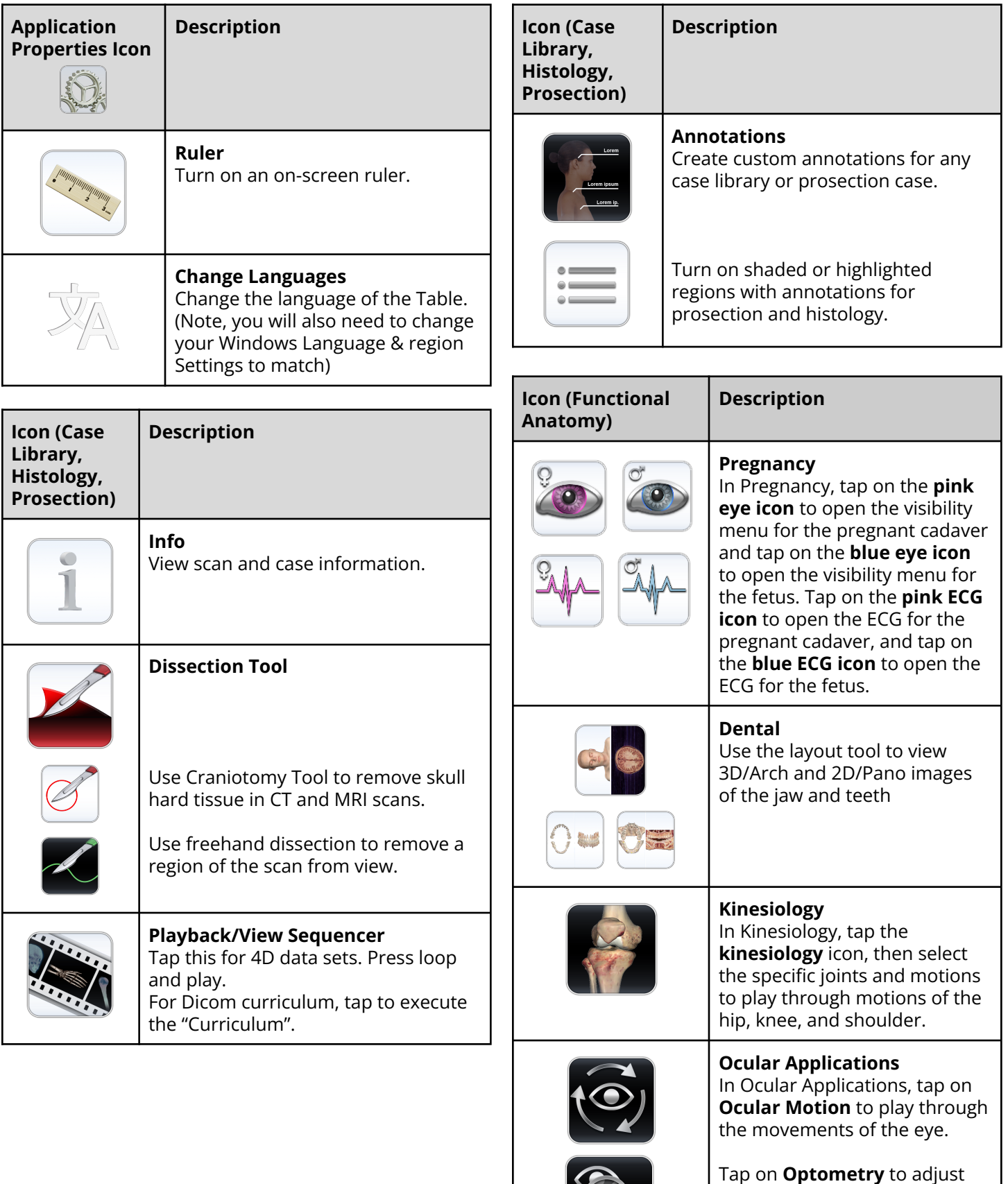

some of the eye parameters, turn on a test chart, and apply

glasses.

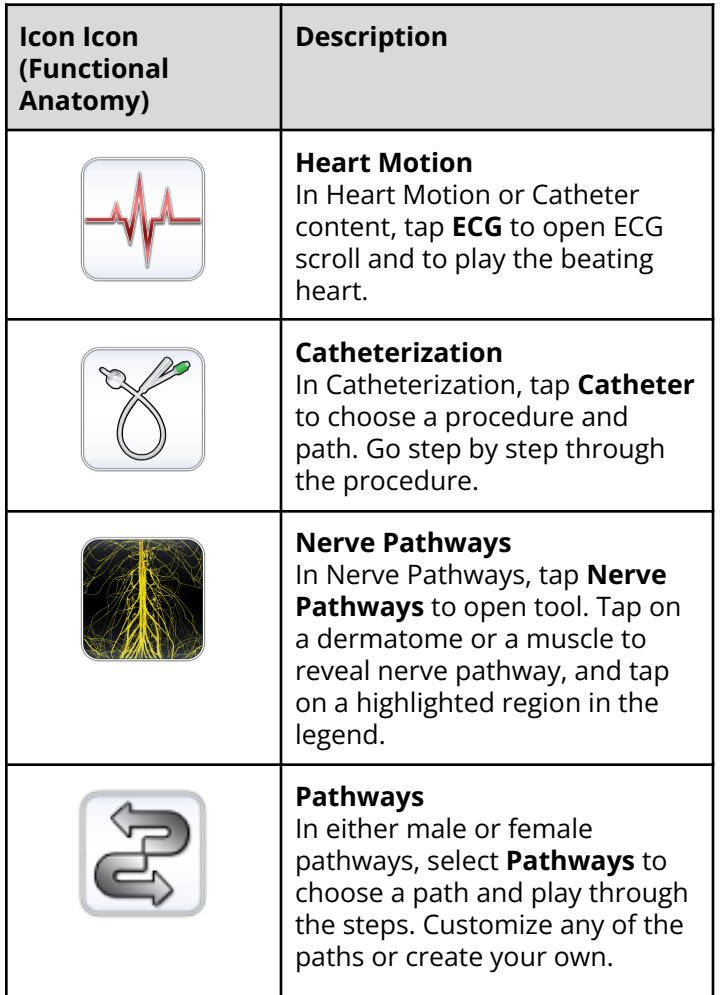

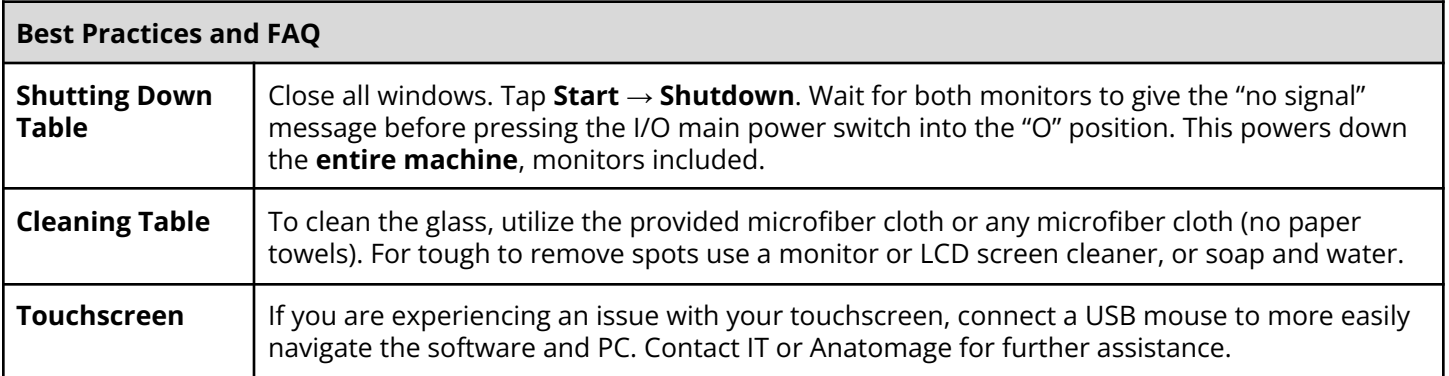

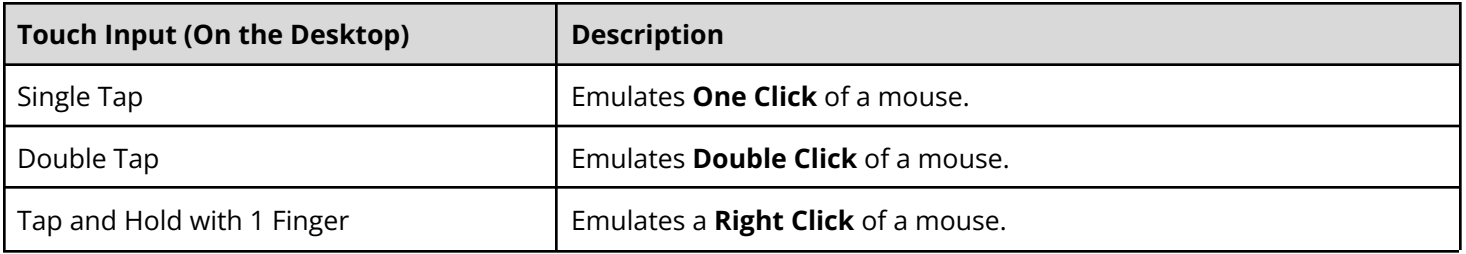

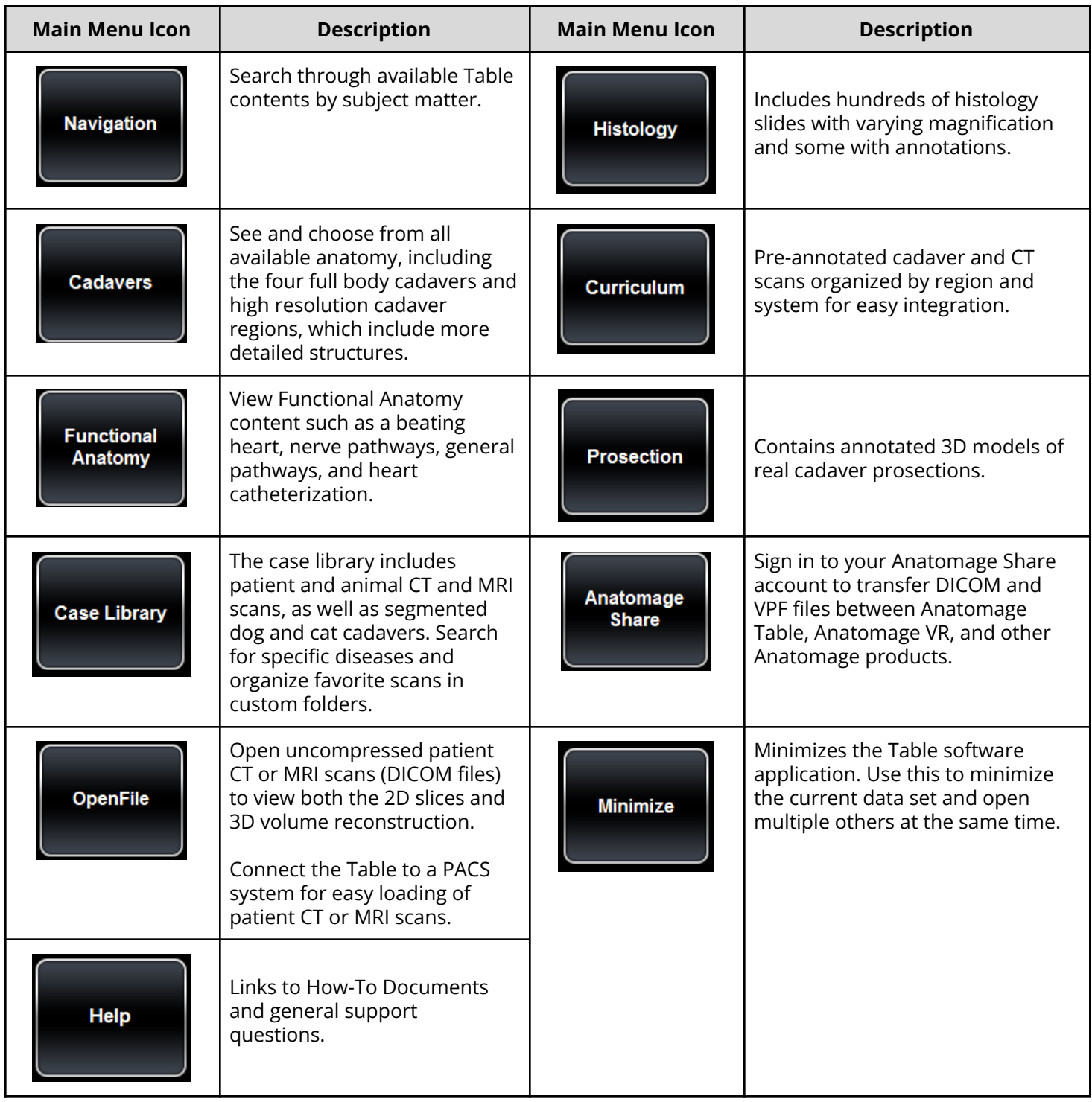